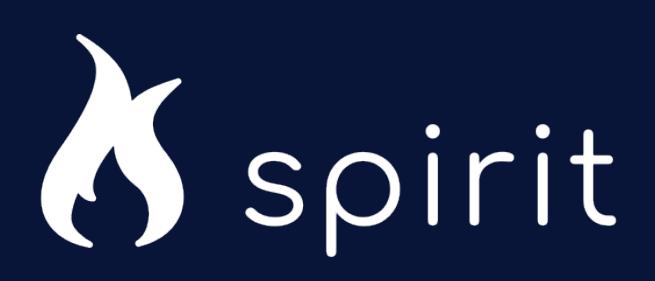

## External Submission FAQ

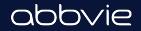

## External Submission | FAQ

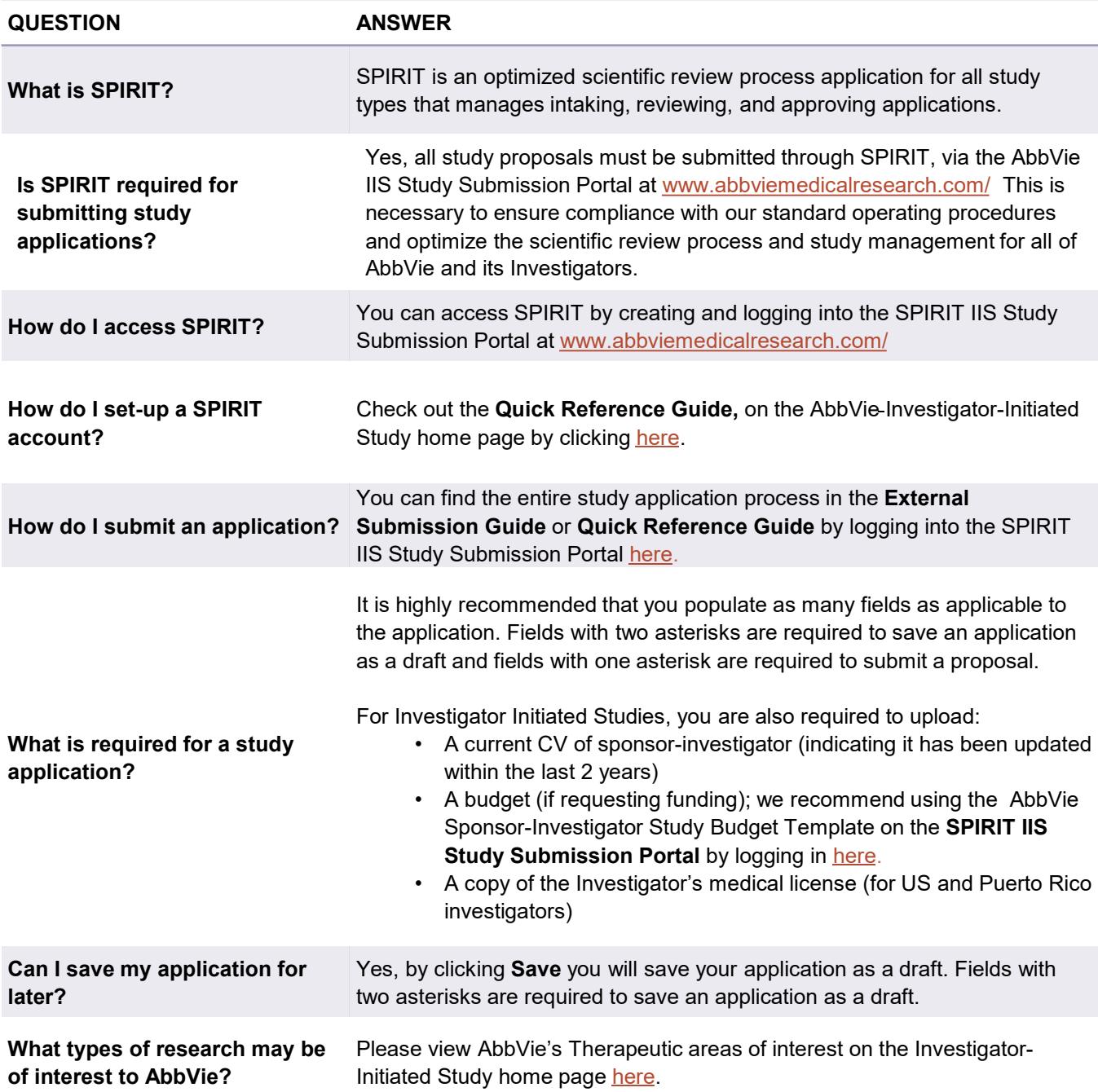

## External Submission | FAQ

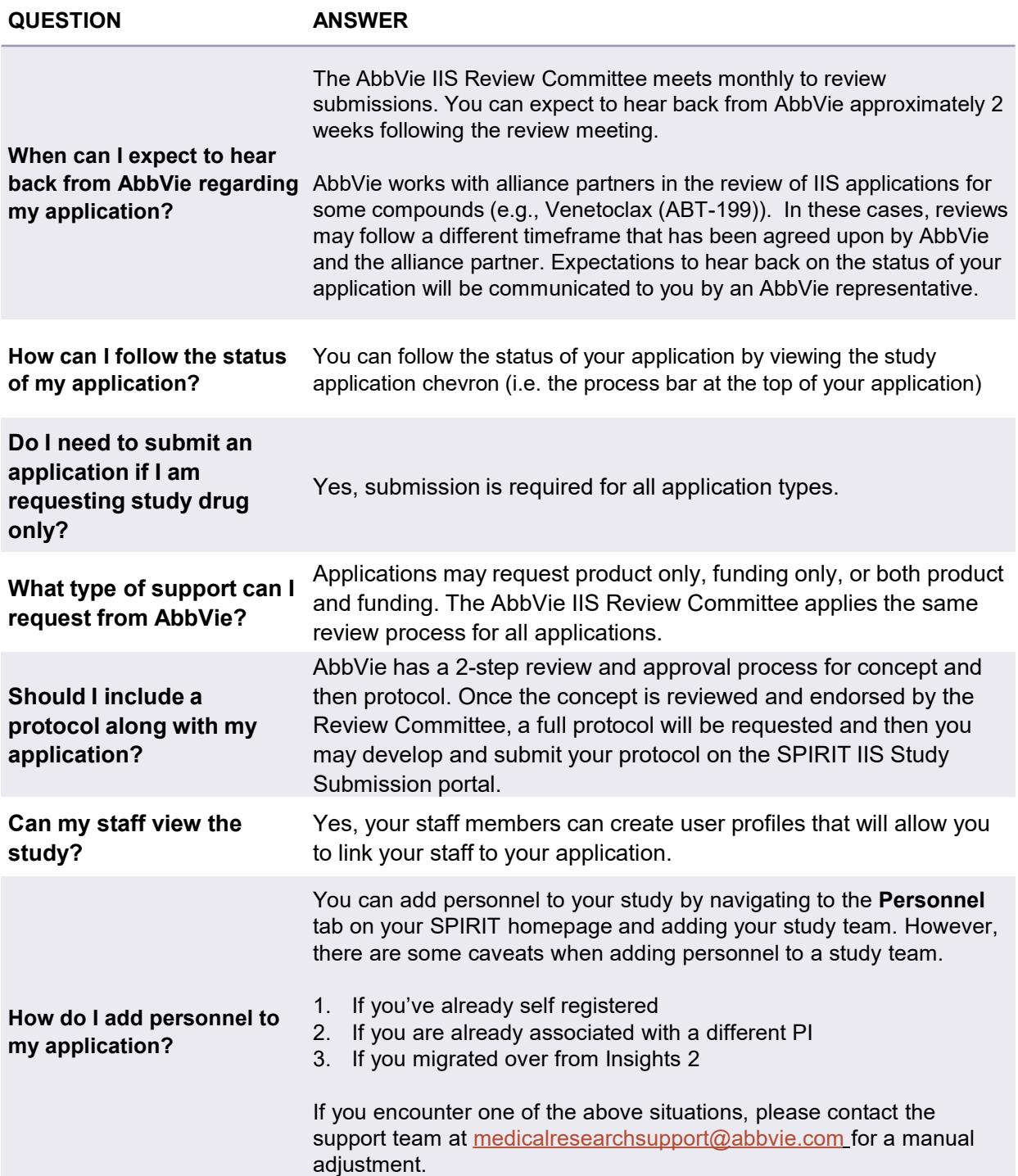

## External Submission | FAQ

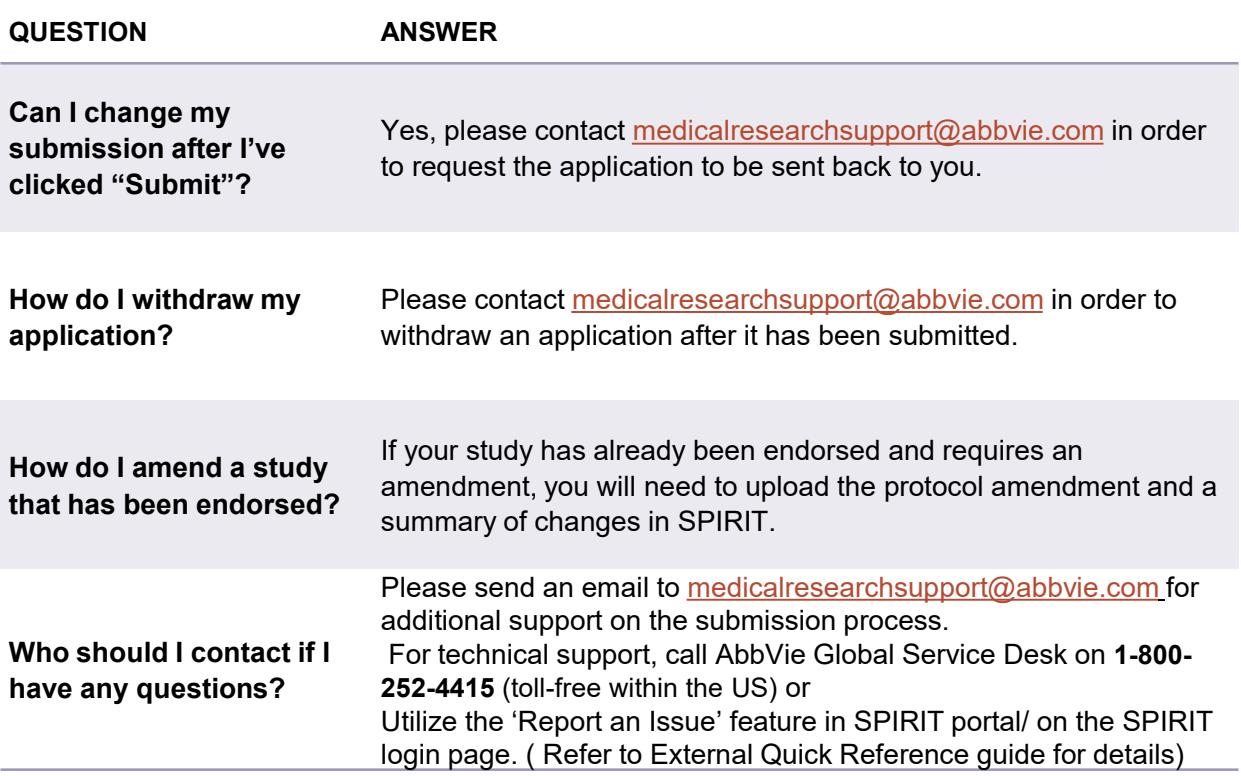